# **Guide technique**

## **Bloc Ressources Mutualisées**

## **Capacités**

Ce bloc ne connait que les capacités standard des blocs.

### **block/sharedresource:addinstance**

Les personnes ayant cette capacité peuvent ajouter ce bloc à un cours.

### **block/sharedresource:myaddinstance**

Les personnes ayant cette capacité peuvent ajouter ce bloc leur tableau de bord.

[Revenir à l'index du composant](https://docs.activeprolearn.com/doku.php?id=blocks:sharedresources)

[Revenir à l'index des plugins](https://docs.activeprolearn.com/doku.php?id=plugins) - [Revenir à l'index des sous-ensembles](https://docs.activeprolearn.com/doku.php?id=pluginsets)

From: <https://docs.activeprolearn.com/>- **Documentation Moodle ActiveProLearn**

Permanent link: **<https://docs.activeprolearn.com/doku.php?id=blocks:sharedresources:technique&rev=1483815010>**

Last update: **2024/04/04 15:52**

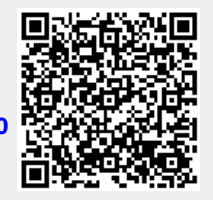